# POW\_BUR\_POWP E\_CPT\_G

# *PowerPoint*

# *Perfectionnement*

FORMATION **ELIGIBLE AU CPF** 

**Bureautique & Informatique**

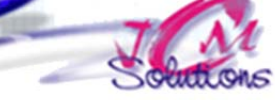

*Approfondir les connaissances du logiciel et maîtriser les outils multimédias associés.* 

*Savoir réaliser des animations élaborées* 

# **Personnaliser des images et dessins**

- Modifier des objets dessinés
- Modifier l'ordre de l'empilage
- Grouper et dissocier des objets
- Retourner, pivoter un objet
- Ajouter un effet 3D

# **Créer des effets spéciaux**

- **Utiliser des effets spéciaux**
- **·** Insérer des clips audio ou vidéo
- **Travailler ses fichiers « audio »**
- Travaillez ses fichiers « vidéo »
- Sélectionner des effets d'animation

# **Développer un diaporama dynamique**

- Créer un diaporama élaboré (texte, transition, couleurs...)
- **Ajouter des notes de présentateur**
- Ajouter la narration
- Utiliser les outils de dessin
- Créer des liens hypertextes
- **Créer des boutons d'action**
- **Passer à une autre présentation**
- **Présenter le diaporama sur plusieurs écrans**
- **Emporter une présentation**
- **Utiliser la Visionneuse de PowerPoint** ۸ Créer une présentation en HTML

Civélez vos talents

**Word** 

*Toute personne qui souhaite renforcer ses connaissances sur PowerPoint*

**Incorporer une présentation dans Word** Exécuter un diaporama depuis Word

**Présenter des diapositives dans Word Incorporer une présentation dans Word** 

Maitriser le copier/collage spéciale

 Editer un objet incorporé Rompre une liaison

 Modifier les diapositives Rompre les liaisons

**Partager des informations entre PowerPoint, Excel et** 

Lier un graphique Excel avec une présentation PowerPoint

# **Objectifs Public Prérequis Durée**

*Maîtriser les fonctions de base de PowerPoint* 

 *Connaitre Word et Excel constitue un plus pour cette formation*

# Modalités pédagogiques

*2 jour(s) soit14 heures* 

- Apports théoriques et Conseils pratiques
- 80 % de pratique, 20% de théorie
- Exercices d'application
- Un mémento de stage par participant

## Moyens **matériels**

- Animation à l'aide d'un vidéo projecteur
- Ordinateur pour chaque participant

# Evaluation **d'atteinte des objectifs**

- Evaluation en début de formation à partir d'un cas pratique
- Evaluation en fin de formation sous forme de **QCM**

### **Validation**

- Attestation de stage
- Formation éligible au CPF par la certification TOSA

## **Nombre de stagiaires**

3 à 8 stagiaires maximum

# **Calendrier**

- Consultez notre calendrier en interentreprises où contactez‐nous
- CENTRE **TOSA**<sup>®</sup> Centre AGRÉÉ